登入學務系統→教職員→成績單製作→選擇 112 學年度第 1 學期成績單(.docx or .odt 檔) →登打評語→<mark>儲存</mark>→下載全班成績單確定無誤後再列印

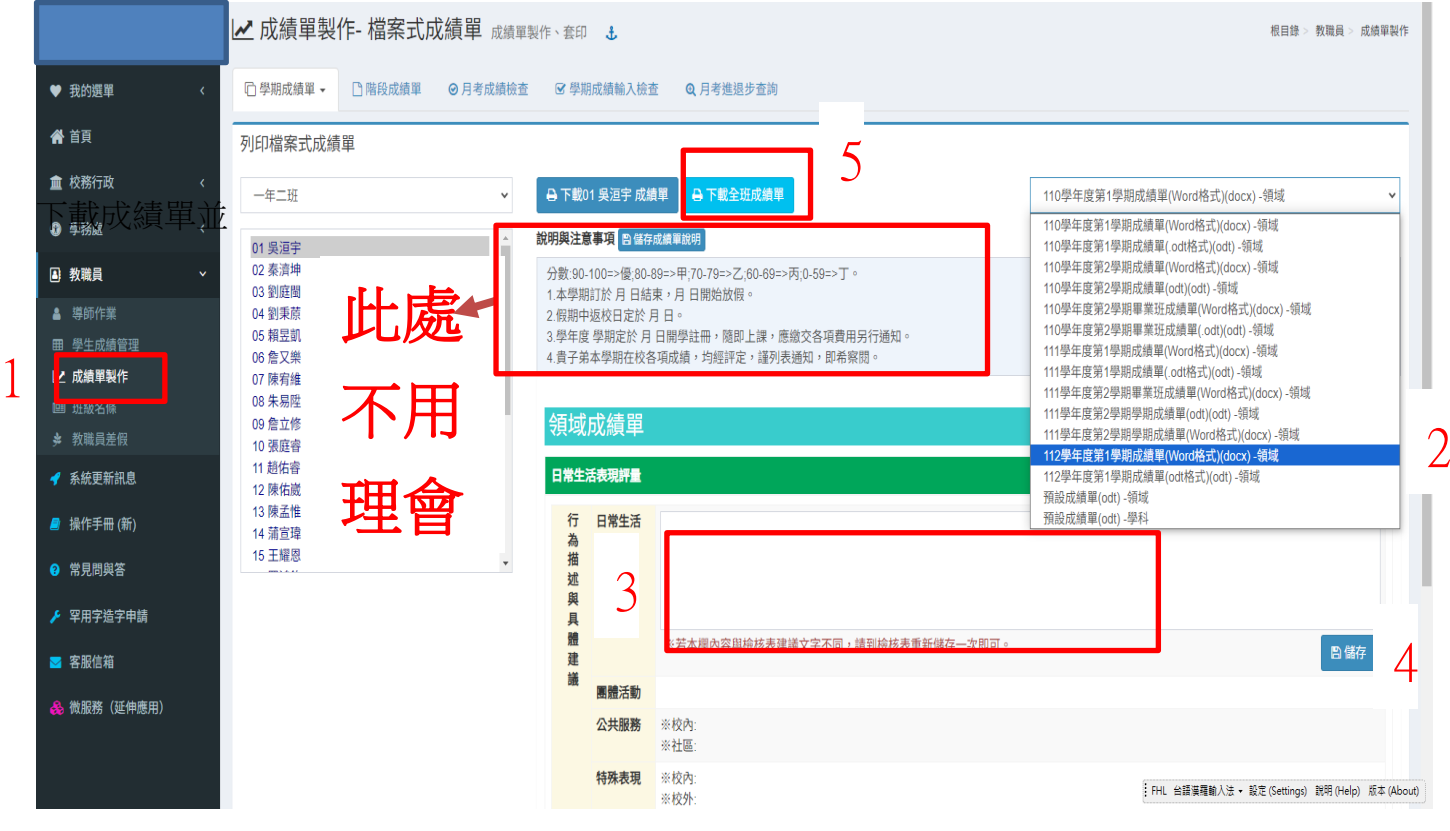

## 輸出後 請檢視~

1 1. 學年度學期是否正確  $\frac{\Big| \hat{\varphi}/\text{L} \mathbb{R} \hat{\pi} \times \hat{\pi} \otimes \text{L} \hat{\pi} \times \hat{\pi} \times \hat$ 2. 評語成績有無出現 班級: T. 座號:1 姓名: 3. 開學日是否正確 日常生活表現(事實紀錄或具體建議)。 4. 以上確定無誤再行 乖巧可愛 學習認真,謹守本分 克盡職責,是個帥氣討人喜歡的孩 生活行為。 2 ، م∓ 列印成績單 學習領域/彈性學習評量。 學習領域/+ 每週↓ 學習+ 彈性學習。 節數。 成就↩ 審核簽章。 家長意見。 導師。 教務主任。 校 長。 簇月龄 谢庭家 家長簽章 說明與注意事項:↓ 3 1、112 學年度第2 學期訂於113 年2 月 16 日(五)開學,隨即上課,應繳交之各項費 用 。<br>2、貴子弟本學期在校各項成績,均經評定,謹列表通知,即希查閱。↓<br>3、『學期成績通知書』影印後加蓋學校關防,即為證明文件,請務必留存。↓ 此致↩ 貴家長。 永靖國民小學 啟